# 3. Vortrag Methoden

# *3. Vortrag*

## **Timo Lausen**

Elektrotechnik 4. Semester

(in Regelzeit, jiiieehaa XD)

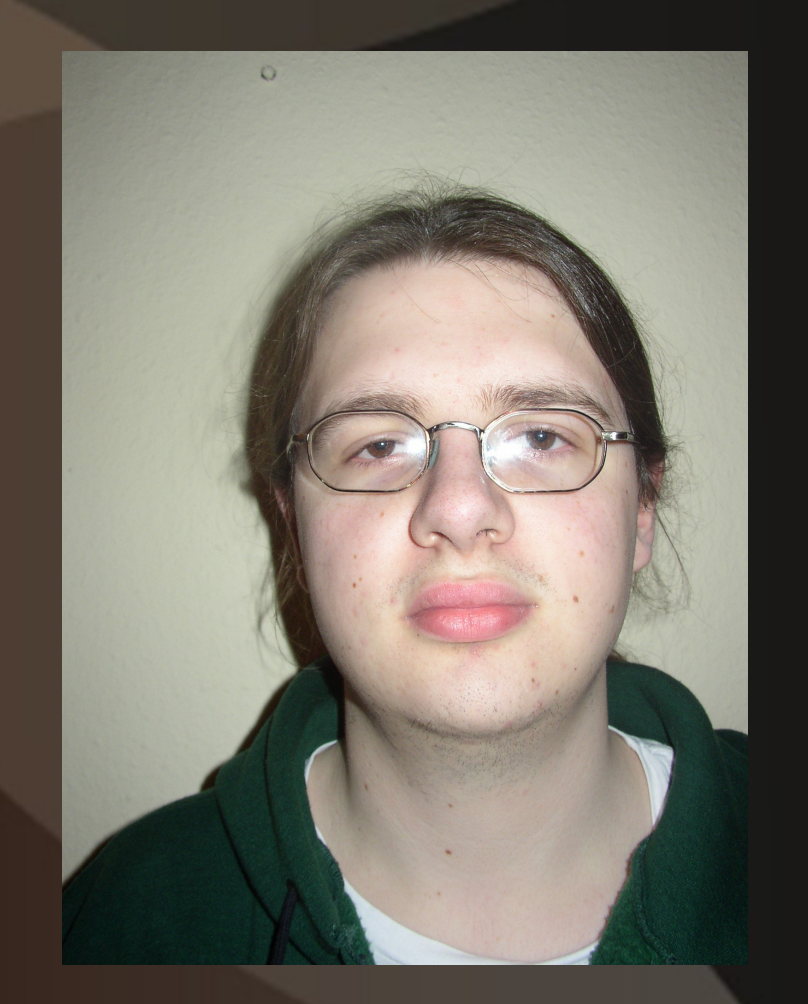

# *3. Vortrag Methoden*

- Wiederholung
- Methoden
- Über Variablen
- Testen
- **Debuggen**

● Variablen und Zuweisungen

1 Typ name  $=$  wert;

- Variablen und Zuweisungen
	- 1 Typ name  $=$  wert;

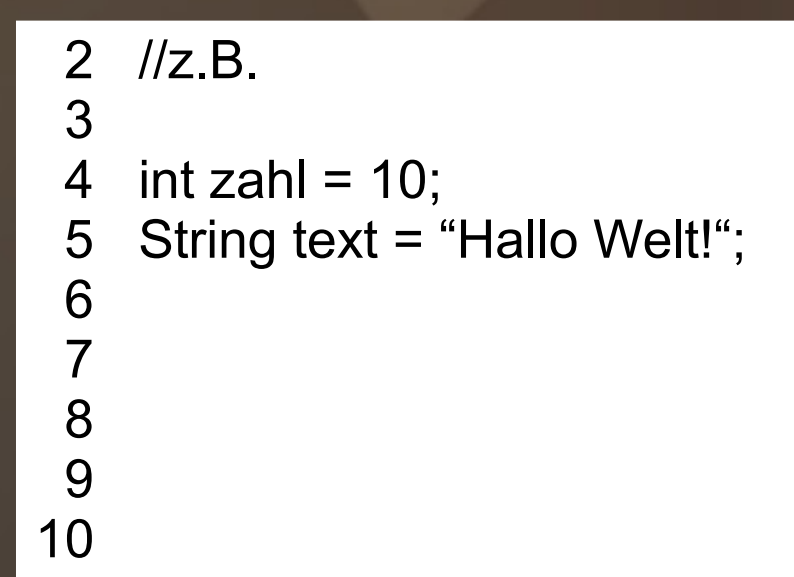

- Variablen und Zuweisungen
	- 1 Typ name = wert;

```
 2 //z.B.
  3
 4 int zahl = 10;
  5 String text = "Hallo Welt!";
  6
 7 int paul;<br>8 paul = 2
     paul = 23;
  9
10
```
- Variablen und Zuweisungen
	- 1 Typ name = wert;

 2 //z.B. 3 4 int zahl =  $10$ ; 5 String text = "Hallo Welt!"; 6 7 int paul;<br>8 paul = 2 paul =  $23$ ; 9 10  $paul = zahl;$ 

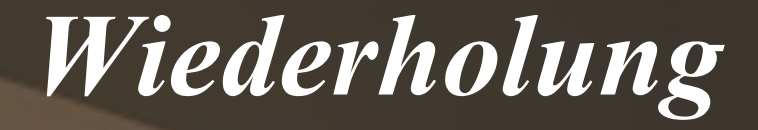

### ● Verzweigungen

if (bedingung) { 2 3 }

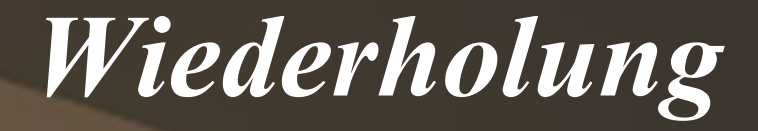

### ● Verzweigungen

if (bedingung) { 2 3 }

- 4 if (sonneScheint) { 5 // Anweisung 1
- 6
- 7 } else if (regenFaellt) {
- 8 // Anweisung 2
- 9
- 10 } else {
- 11 // Anweisung 3

12 }

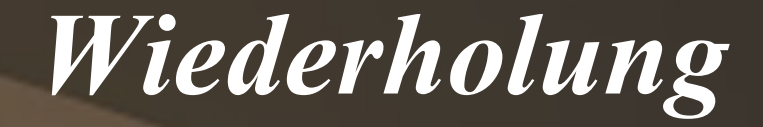

- Schleifen
	- 1 for (int i = start;  $i \le$  = ende;  $i$ ++) {<br>2 //Anweisung //Anweisung  $\overline{3}$

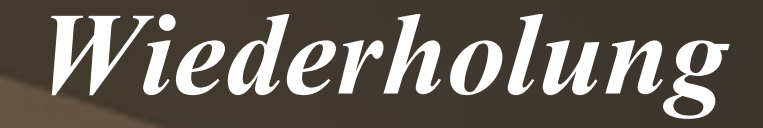

- Schleifen
	- 1 for (int i = start;  $i \le$  = ende;  $i$ ++) {<br>2 //Anweisung //Anweisung 3 }

- 4 while (bedingung) { 5 //Anweisung
	-
- 6 }

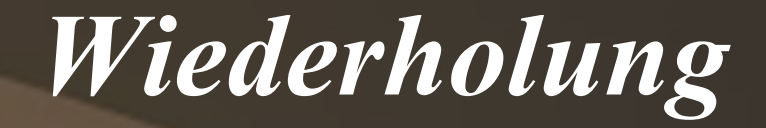

### ● Arrays

- 1 int[] array = new int[laenge];
- 2
- 3  $array[0] = 1;$
- 4  $array[1] = 2;$
- 5 // u.s.w.
- 6  $array[$ [laenge 1] = .....

### 7 int[] array =  $\{1, 2, 3, 4, 5, 6, 7\};$

### • Mehrdimensionale Arrays

- 1 int[][] matrix = new int[3][3];
- $\frac{2}{3}$
- $matrix[0][0] = 0;$
- 4 matrix $[1][0] = 1$ ;
- 5 matrix $[2][0] = 2$ ;
- 6 //u.s.w.
- 7 matrix $[2][2] = 9;$

### 8 int[][] matrix = {  $\{1,2,3\}$ , {4,5,6}, {7,8,9} };

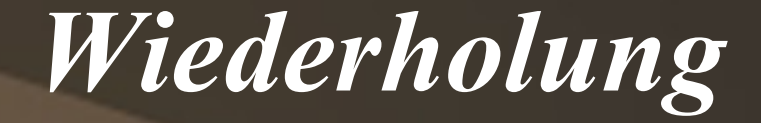

# Kurze Fragen?

# *2. Methoden*

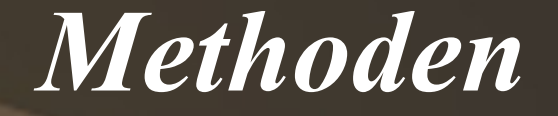

## Was ist eine Methode?

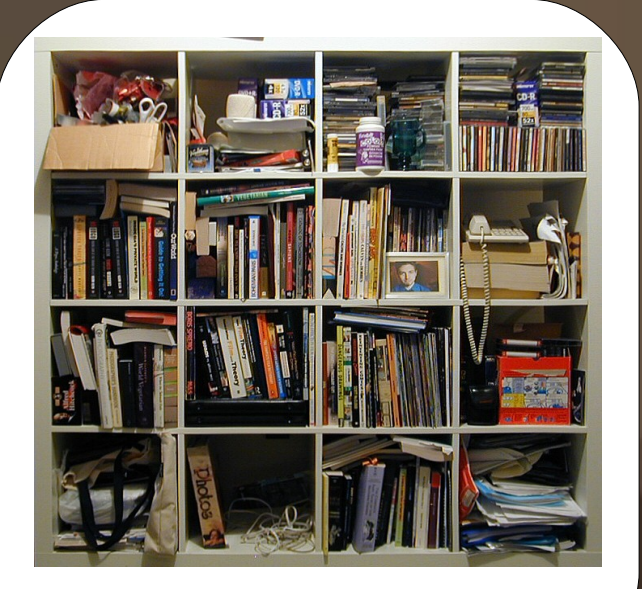

### **Wörterbuch**

#### **Befehl: Name Befehl: Name**

**Bedeutet übersetzt:** anw<del>eisung</del><br>Anweisung  **Anweisung1; Anweisung2;**

**...**

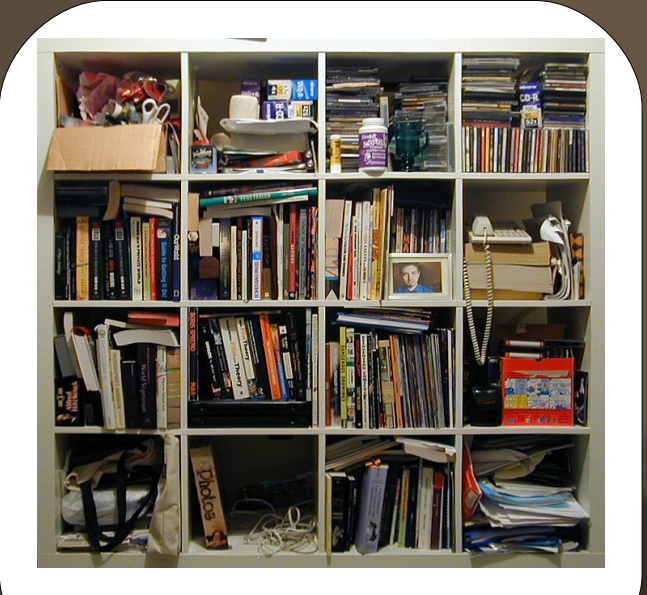

**Wörterbuch**

## Beispiel:

- System.out.println()
- Math.random()

**Befehl: Name**

**...**

**Bedeutet übersetzt: Anweisung1; Anweisung2;**

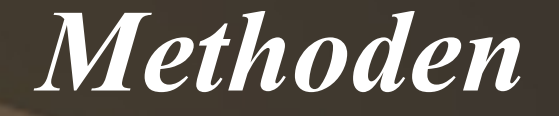

## Wie sieht eine Methode aus?

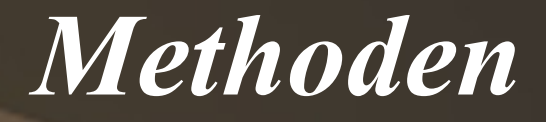

- Name
- Parameter
- Rückgabetyp
- und noch anderes Zeug

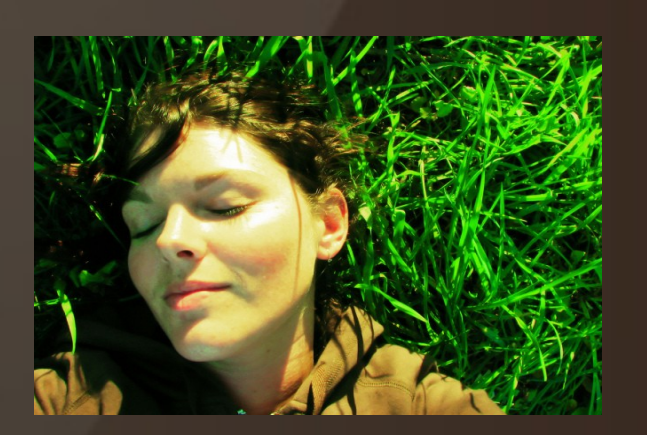

Kopf: Rumpf:

• Definition des Befehls

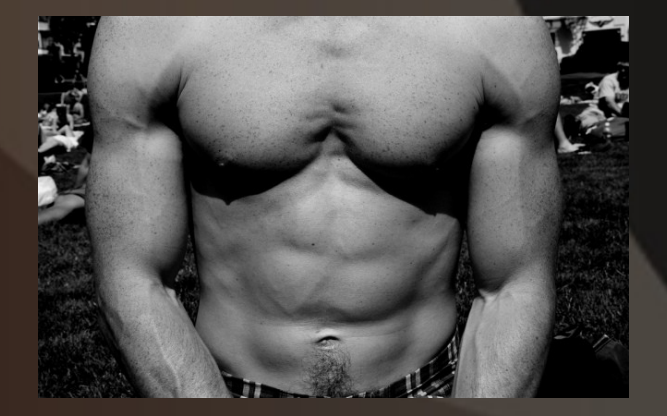

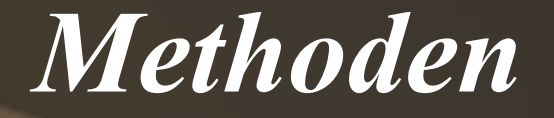

### public static typ name (typ Parameter1 , typ Parameter2 , …) {

//hier kommt der Rumpf hin

}

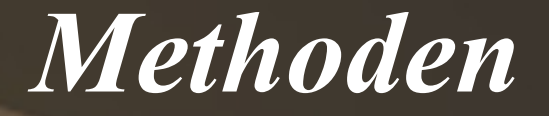

**Rückgabetyp** 

}

Name der Methode<br>
Parameter (Eingabewerte)

public static typ name (typ Parameter1 , typ Parameter2, ...) {

//hier kommt der Rumpf hin

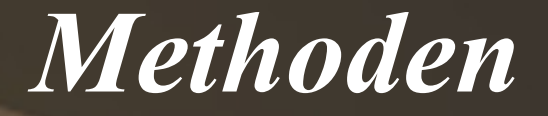

**Rückgabetyp** 

}

Parameter (Eingabewerte) Name der Methode

public static typ name (typ Parameter1 . typ Parameter2, ...) {

### //hier kommt der Rumpf hin

**Mögliche Datentypen:**

Parameter: (beliebig viele) Einfache Typen (z.B. int, double, boolean) Komplexe Typen (z.B. Arrays, Objekte) Keine Parameter ()

Rückgabetypen: (nur einen) Einfache Typen Komplexe Typen void (gar kein Typ)

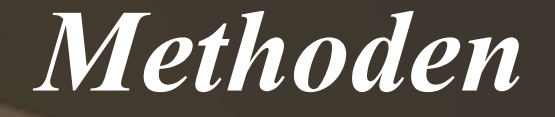

## Erster eigener Befehl

## Namensschilder für Tutoren

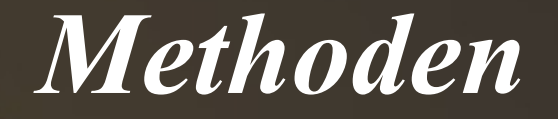

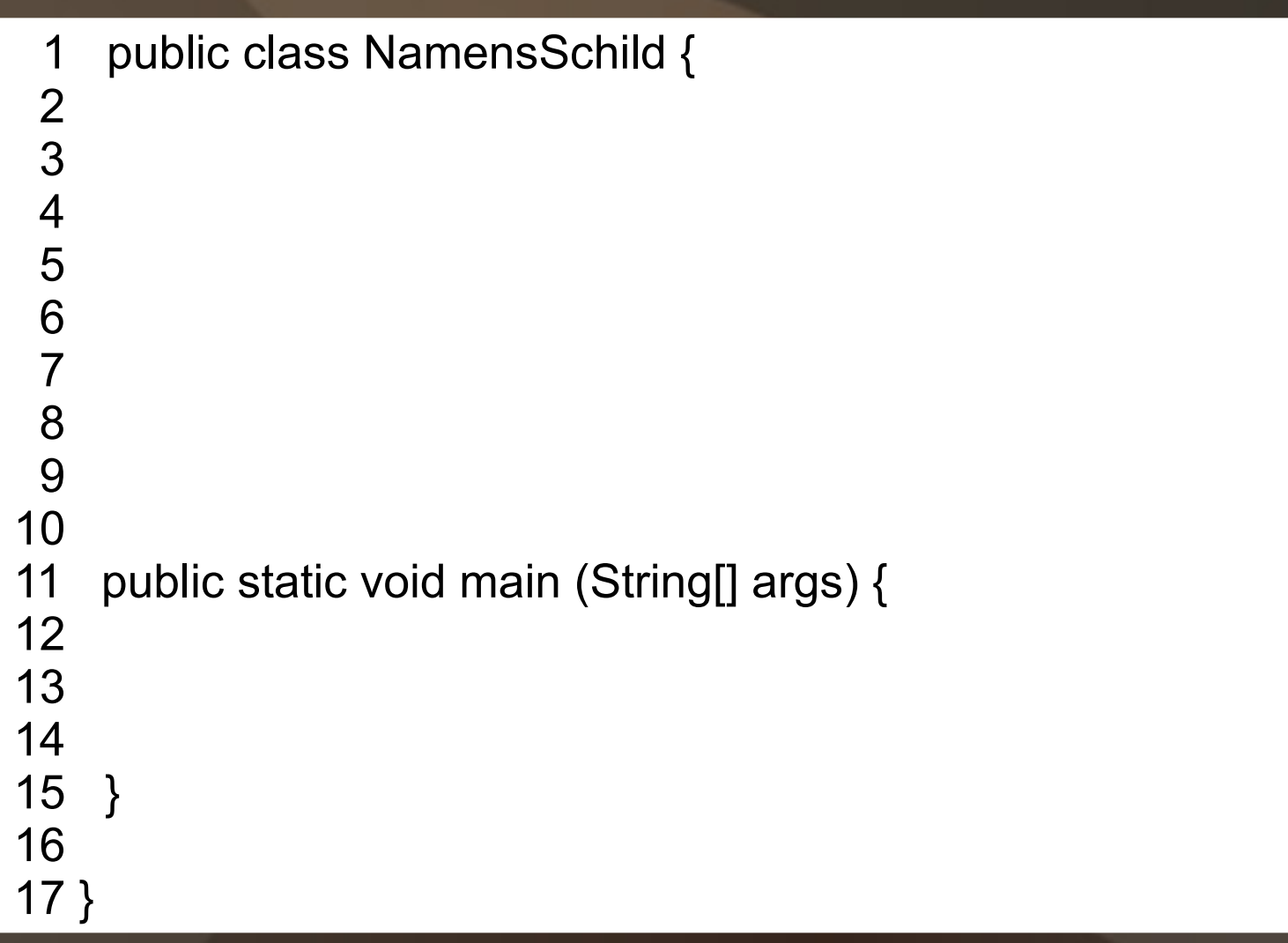

```
1 public class NamensSchild {
  2 
      3 public static void schild() {
  4
  5 
  6 
  7 
  8 
  9 }
10
11 public static void main (String[] args) { 
12
13 
14
15 } 
16
17 }
```

```
1 public class NamensSchild {
  2 
  3 public static void schild() {
  4
 5 System.out.println("##################");<br>6 System.out.println("# Timo Lausen 24 #");
 6 System.out.println("# Timo Lausen 24 #");<br>7 System.out.println("#################");
          System.out.println("##################");
  8 
  9 }
10
11 public static void main (String[] args) { 
12
13 
14
15 } 
16
17 }
```

```
1 public class NamensSchild {
  2 
  3 public static void schild() {
  4
 5 System.out.println("###################");
 6 System.out.println("# Timo Lausen 24 #");<br>7 System.out.println("#################");
        System.out.println("##################");
  8 
  9 }
10
11 public static void main (String[] args) {
12
13 schild(); //führt den Befehl aus
14
15 }
16
17 }
```

```
1 public class NamensSchild {
  2 
  3 public static void schild() {
  4
 5 System.out.println("###################");
  6 System.out.println("# Timo Lausen 24 #");
 7 System.out.println("###################");
  8 
  9 }
10
11 public static void main (String[] args) {
12
13 schild(); //führt den Befehl aus Konsole:
14
15 }
16 
17 }
                                                   ###############
                                                   # Timo Lausen #
                                                   ###############
```
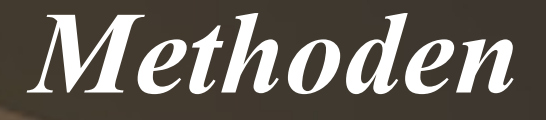

Problem:

● Tutoren haben unterschiedliche Namen

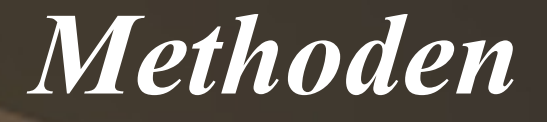

## Problem:

• Tutoren haben unterschiedliche Namen

## Lösung:

● Es werden nur noch Tutoren eingestellt die Timo Lausen heißen

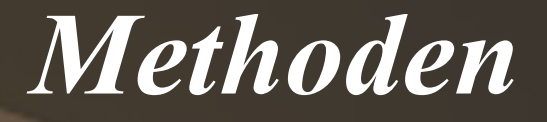

## Problem:

• Tutoren haben unterschiedliche Namen

Lösung:

• die Methode wird um zusätzlich Parameter erweitert:

Name des Tutors, Alter des Tutors

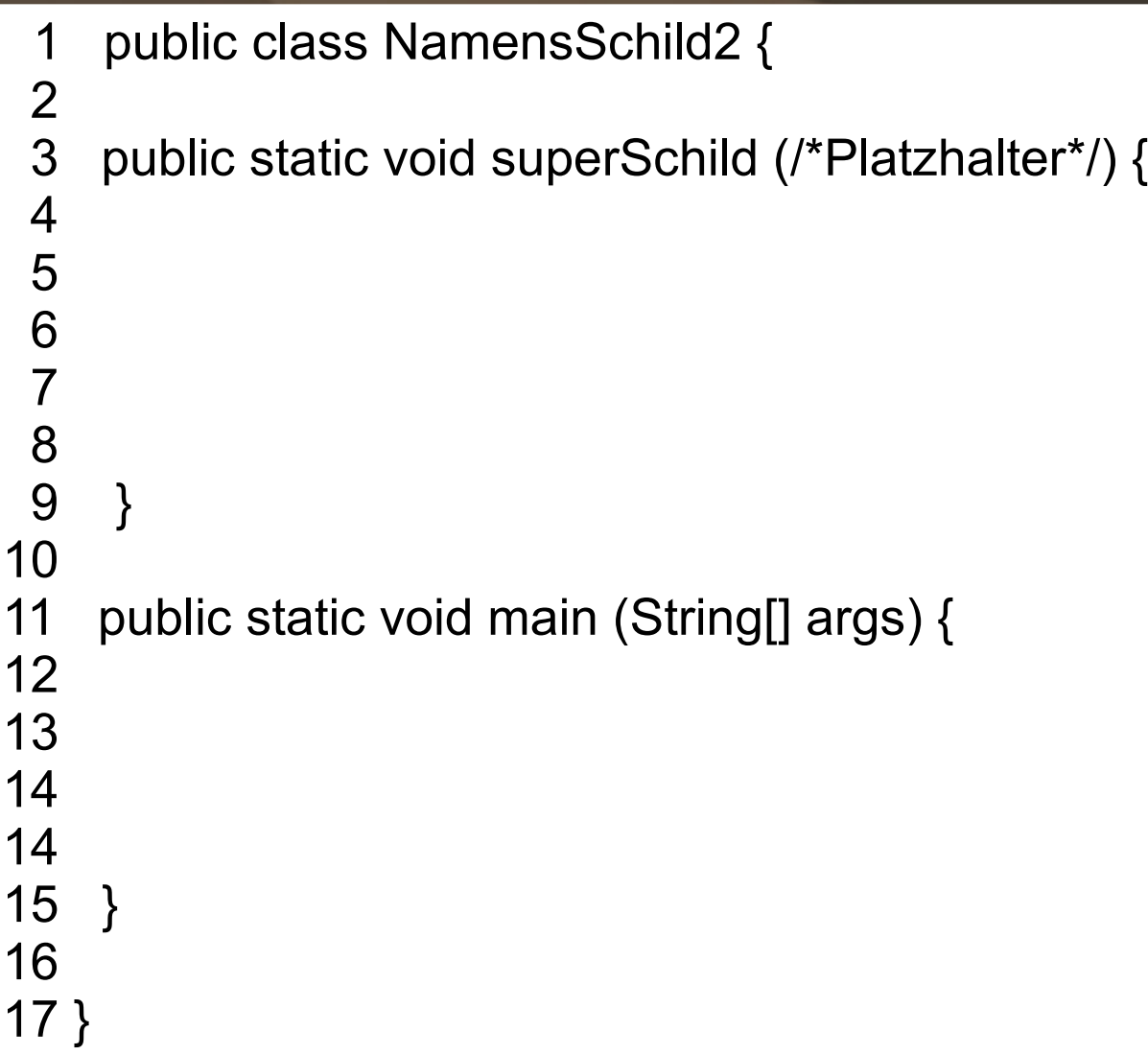

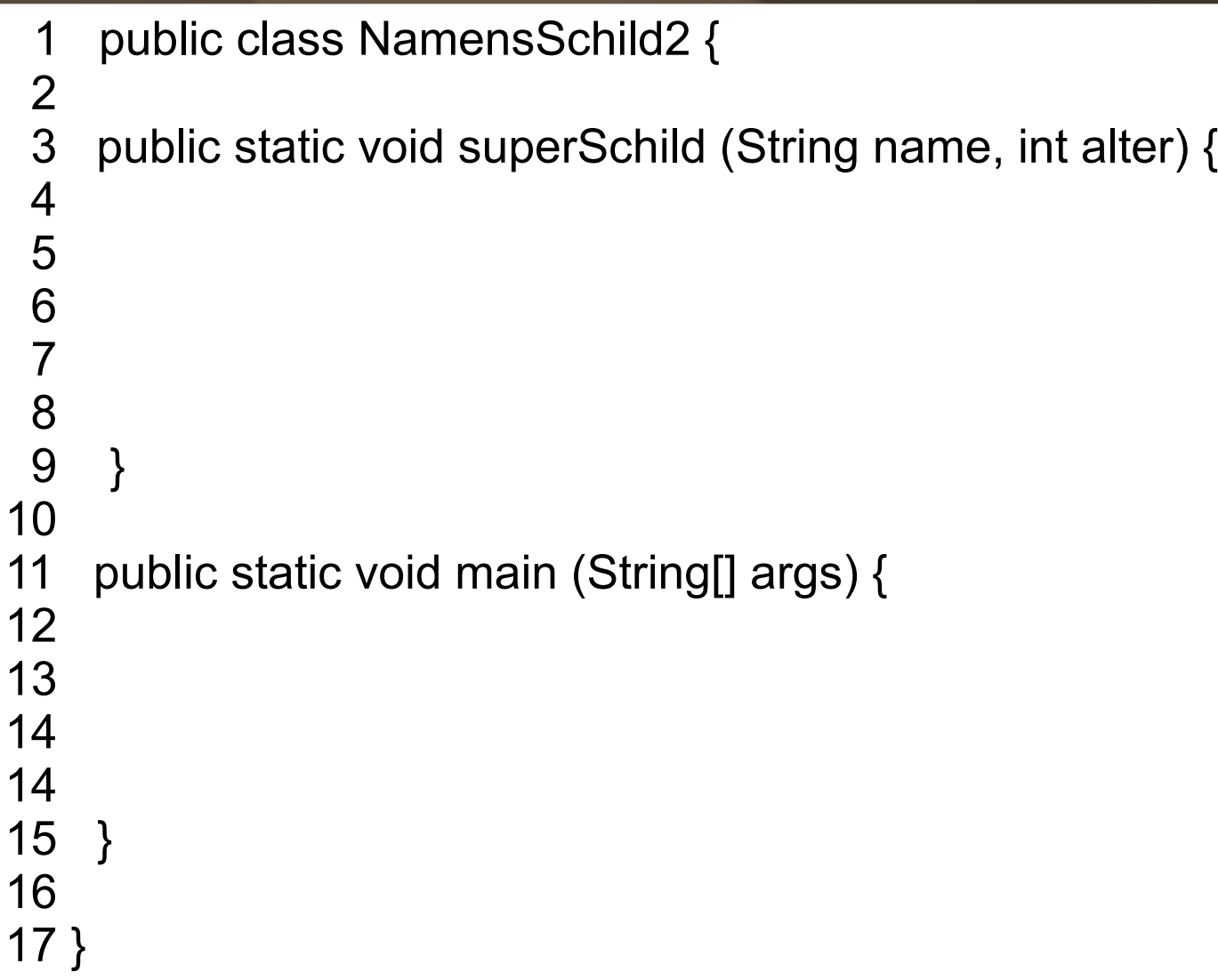

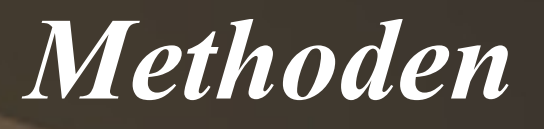

```
1 public class NamensSchild2 {
  2 
  3 public static void superSchild (String name, int alter) {
  4
 5 System.out.println("###################");
 6 System.out.println("\#" + name + " " + alter + " \#");<br>7 System.out.println("\# \# \# \# \# \# \# \# \# \# \# \# \# \#");
         System.out.println("##################");
  8 
  9 }
10
11 public static void main (String[] args) {
12
13 
14 
14
15 }
16
17 }
```
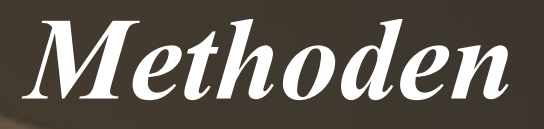

```
1 public class NamensSchild2 {
  2 
  3 public static void superSchild (String name, int alter) {
  4
 5 System.out.println("###################");
 6 System.out.println("\#" + name + " " + alter + " \#");<br>7 System.out.println("\# \# \# \# \# \# \# \# \# \# \# \# \# \#");
         System.out.println("###################");
  8 
  9 }
10
11 public static void main (String[] args) {
12
13 superSchild(......... 
14 
14
15 }
16
17 }
```
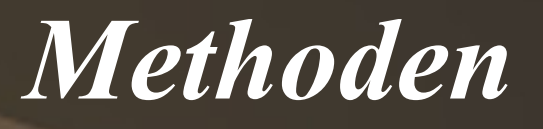

```
1 public class NamensSchild2 {
  2 
  3 public static void superSchild (String name, int alter) {
  4
 5 System.out.println("###################");
 6 System.out.println("# " + name + " " + alter + " #");<br>7 System.out.println("#################");
        System.out.println("##################");
  8 
  9 }
10
11 public static void main (String[] args) {
12
13 superSchild("Timo Lausen",..... 
14 
14
15 }
16
17 }
```
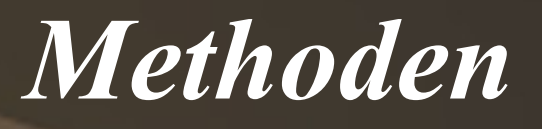

```
1 public class NamensSchild2 {
  2 
  3 public static void superSchild (String name, int alter) {
  4
 5 System.out.println("###################");
 6 System.out.println("\# " + name + " " + alter + " \#");
 7 System.out.println("###################");
  8 
  9 }
10
11 public static void main (String[] args) {
12
13 superSchild("Timo Lausen", 24); 
14 
14
15 }
16
17 }
```
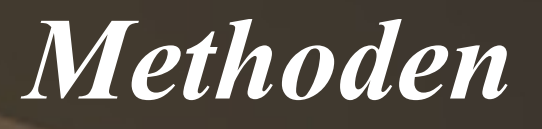

```
1 public class NamensSchild2 {
  2 
  3 public static void superSchild (String name, int alter) {
  4
 5 System.out.println("###################");
 6 System.out.println("\#" + name + " " + alter + "\#");
 7 System.out.println("###################");
  8 
  9 }
10
11 public static void main (String[] args) {
12
13 superSchild("Timo Lausen", 24);
14 superSchild("Paul Herman", 23);
14
15 }
16
17 }
```
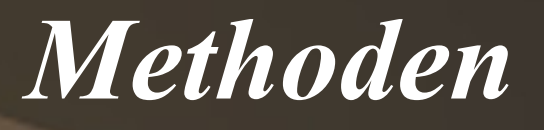

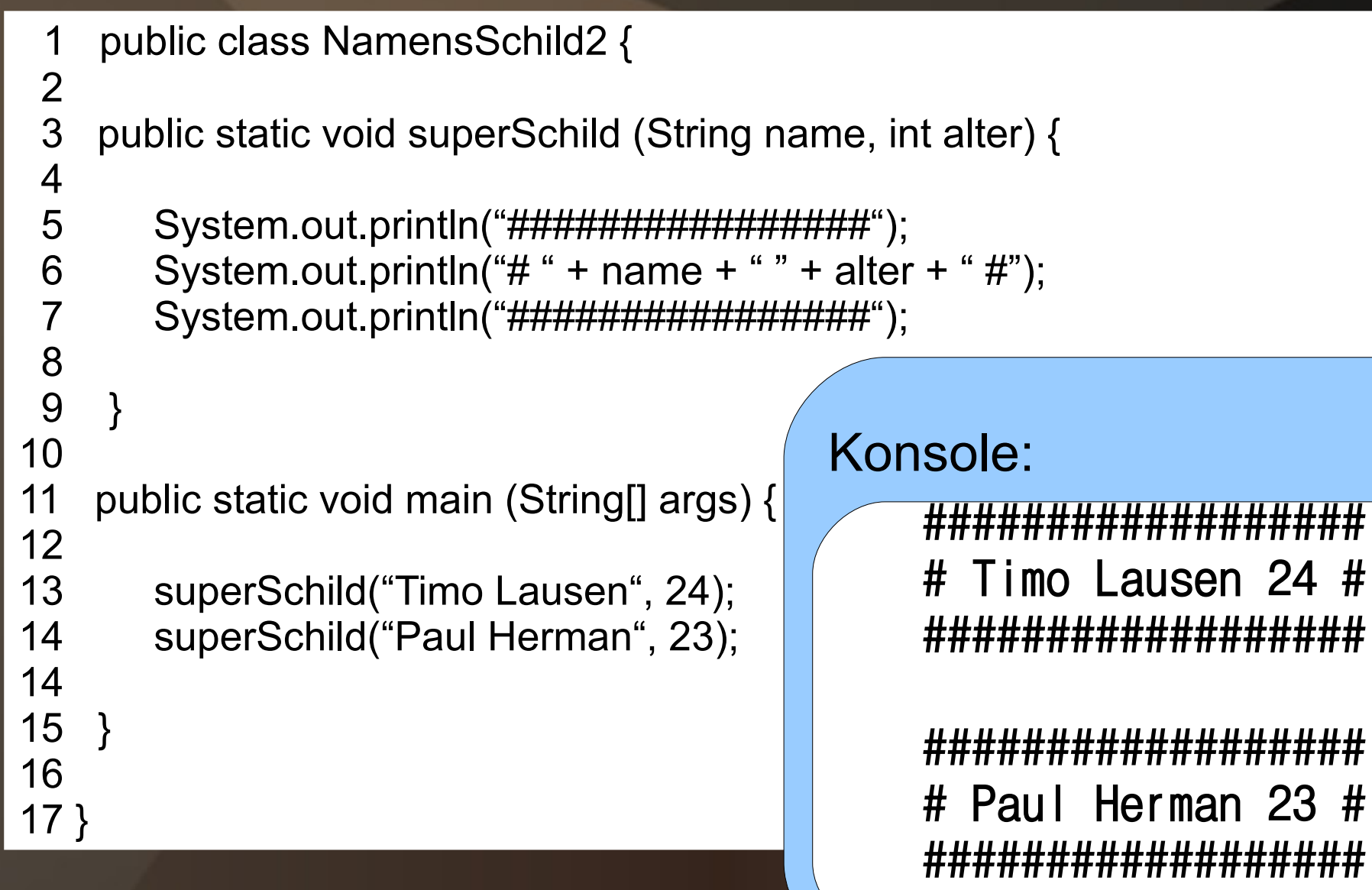

 $24$  #

 $23#$ 

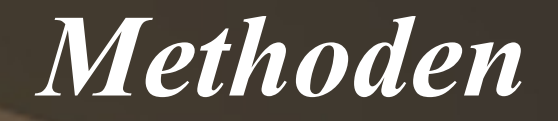

# Fragen?

### Beispiele

- System.out.println();
- Math.random();

### Beispiele

- System.out.println();
- Math.random();

Gibt es hier einen Unterschied?

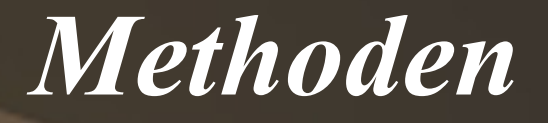

### Beispiele

- System.out.println();
- Math.random();
- Gibt es hier einen Unterschied?
	- System.out.println() schreib auf Konsole (void)

• Math.random() gibt eine Zahl zurück (typ)

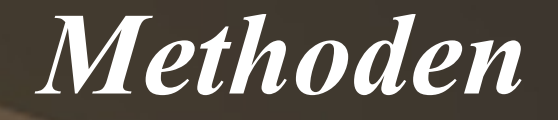

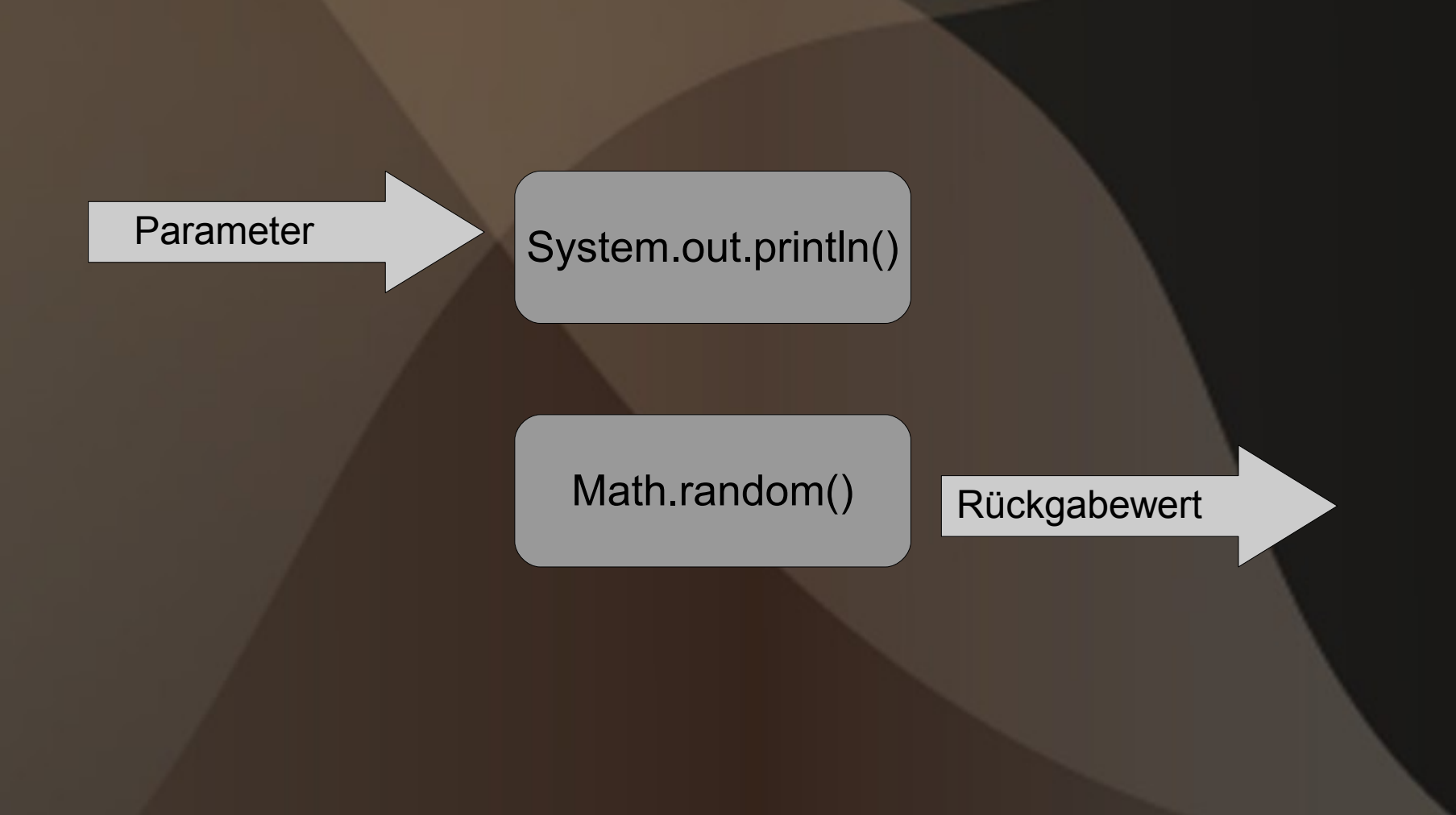

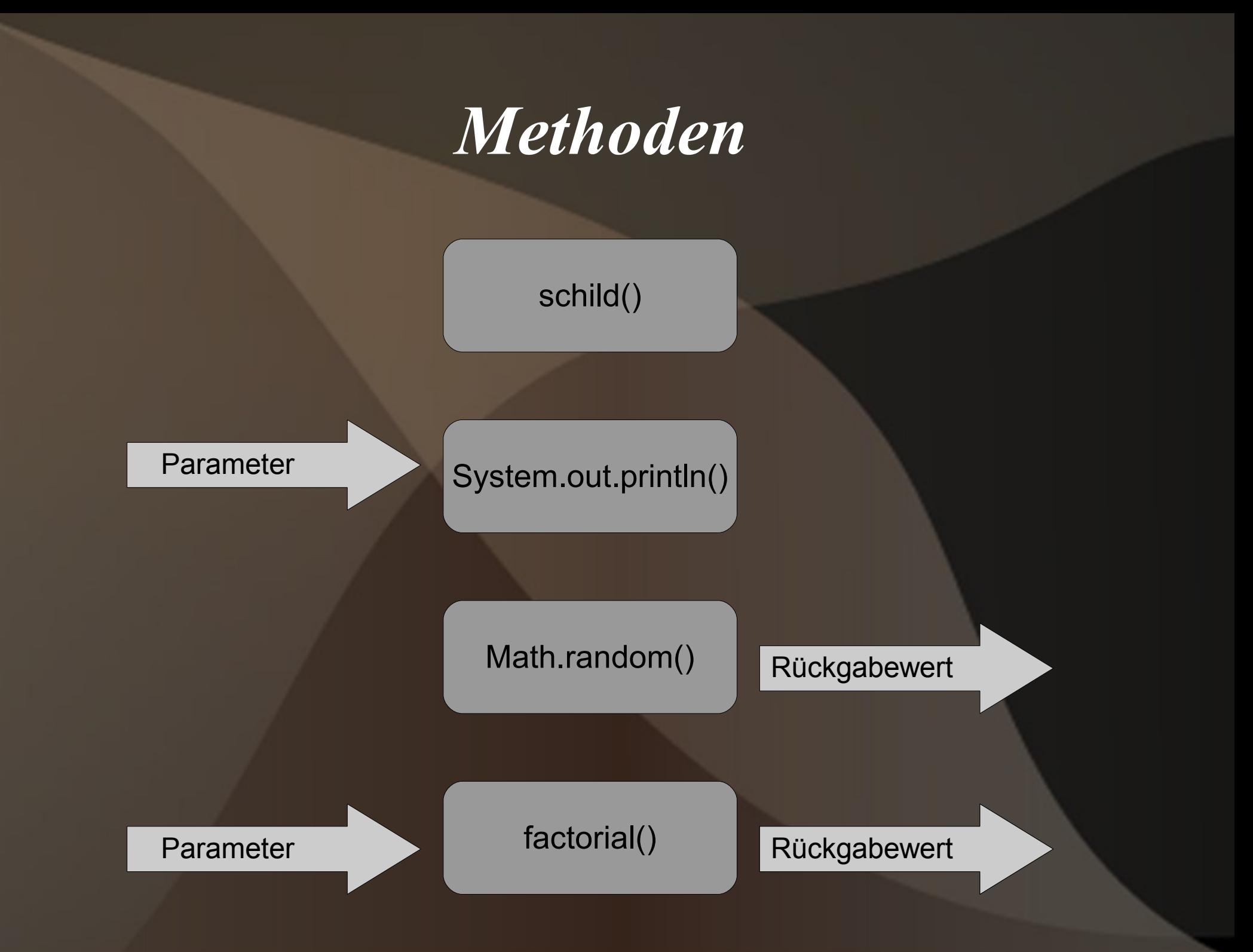

### Die Fakultät der Zahl n soll berechnet werden f(n) = n! z.B.  $f(4) = 1 \cdot 2 \cdot 3 \cdot 4 = 24$

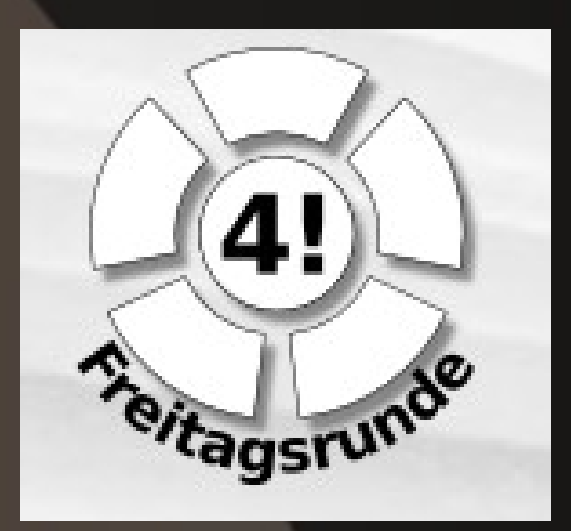

mathematische Funktion

Definition (Methodenkopf):

- Name: factorial
- Parameter: zahl
- Rückgabetyp: int

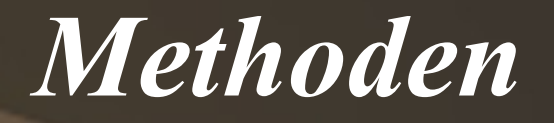

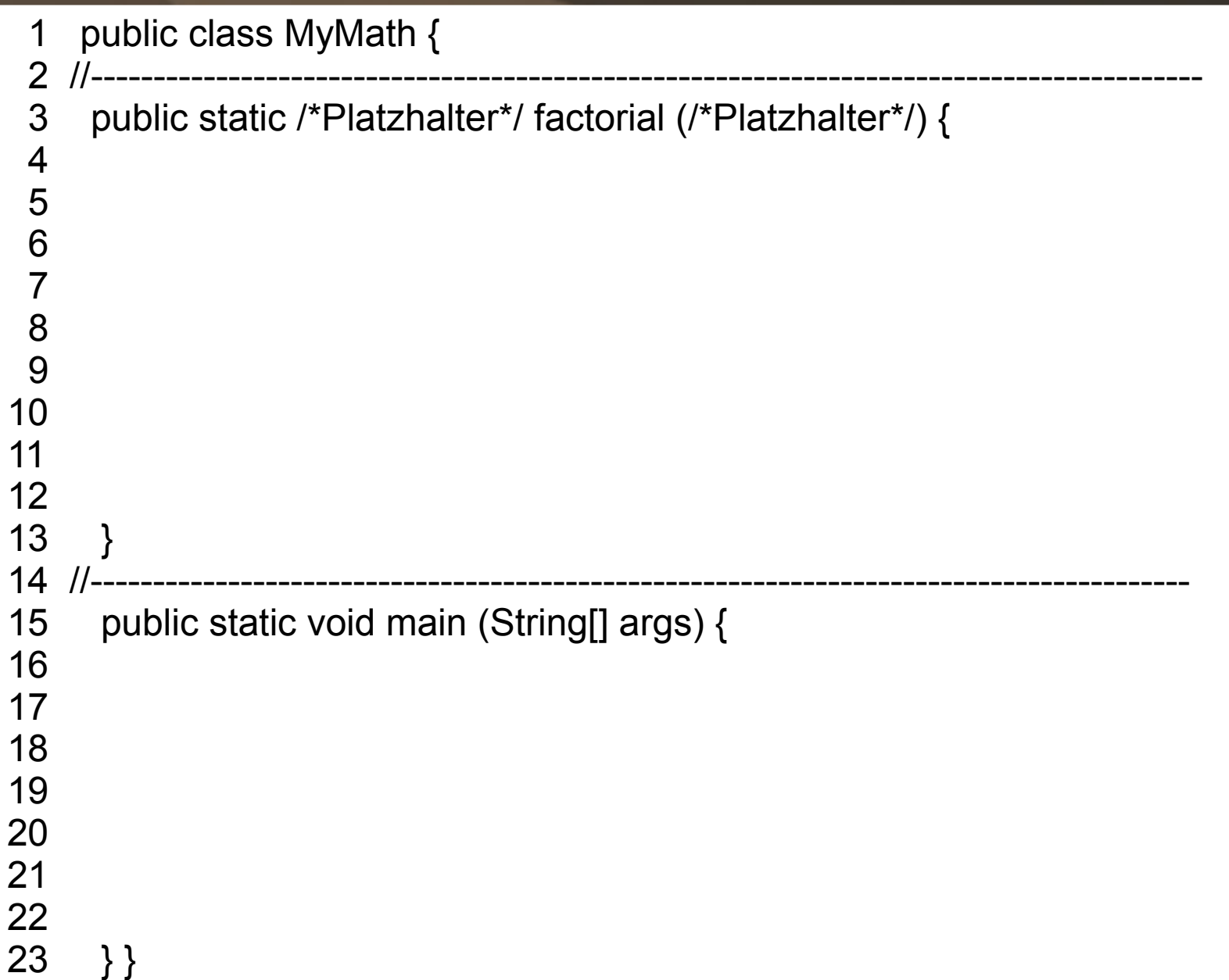

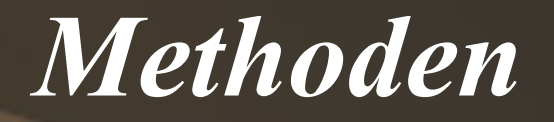

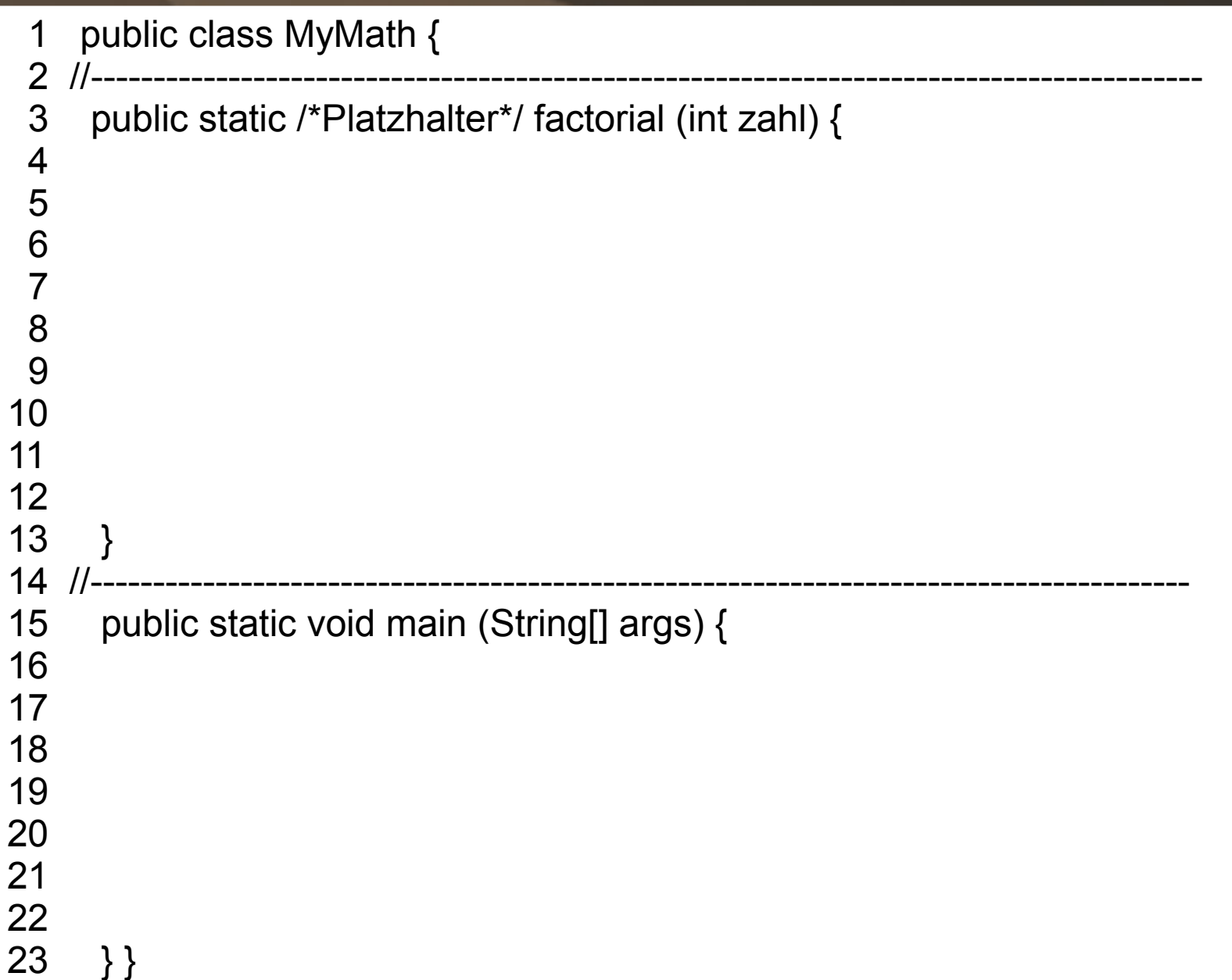

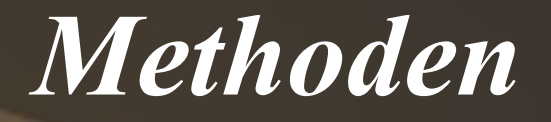

```
 1 public class MyMath {
  2 //-----------------------------------------------------------------------------------------
  3 public static int factorial (int zahl) {
 4<br>5
        int result = 1;
  6
  7 
  8 
  9 
10 
11
12 return result;
13 }
14 //----------------------------------------------------------------------------------------
15 public static void main (String[] args) {
16 
17 
18
19 
20 
21
22 
23 } }
```
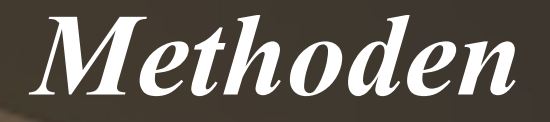

```
 1 public class MyMath {
  2 //-----------------------------------------------------------------------------------------
  3 public static int factorial (int zahl) {
 4<br>5
        int result = 1;
 6<br>7
         while(zahl > 0) {
 8 result = result * zahl;<br>9 zahl = zahl - 1;
           zahl = zahl - 1;
10 }
11
12 return result;
13 }
14 //----------------------------------------------------------------------------------------
15 public static void main (String[] args) {
16 
17 
18
19 
20 
21
22 
23 } }
```
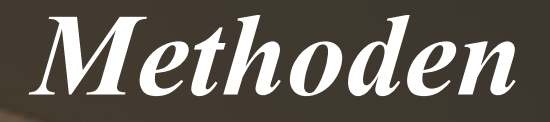

```
 1 public class MyMath {
  2 //-----------------------------------------------------------------------------------------
  3 public static int factorial (int zahl) {
 4<br>5
        int result = 1;
 6<br>7
         while(zahl > 0) {
 8 result = result * zahl;<br>9 zahl = zahl - 1;
           zahl = zahl - 1;
10 }
11
12 return result;
13 }
14 //----------------------------------------------------------------------------------------
15 public static void main (String[] args) {
16 
17 int ergebnis = factorial(4);
18
19 
20 
21
22 
23 } }
```
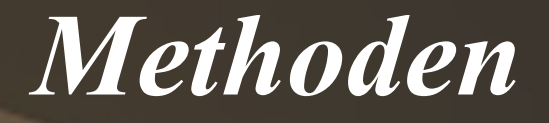

```
 1 public class MyMath {
  2 //-----------------------------------------------------------------------------------------
  3 public static int factorial (int zahl) {
 4<br>5
       int result = 1;
 6<br>7
        while(zahl > 0) {
 8 result = result * zahl;
 9 zahl = zahl - 1;
10 }
11
12 return result;
13 }
14 //----------------------------------------------------------------------------------------
15 public static void main (String[] args) {
16 
17 int ergebnis = factorial(4);
18
19 int n = 3;
20 ergebnis = factorial(n);
21
22 
23 } }
```
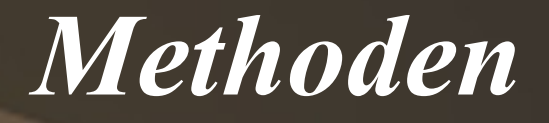

```
 1 public class MyMath {
  2 //-----------------------------------------------------------------------------------------
  3 public static int factorial (int zahl) {
 4<br>5
       int result = 1;
 6<br>7
        while(zahl > 0) {
 8 result = result * zahl;
 9 zahl = zahl - 1;
10 }
11
12 return result;
13 }
14 //----------------------------------------------------------------------------------------
15 public static void main (String[] args) {
16 
17 int ergebnis = factorial(4);
18
19 int n = 3;
20 ergebnis = factorial(n);
21
22 System.out.println ("4" = " + factorial(4));23 } }
```
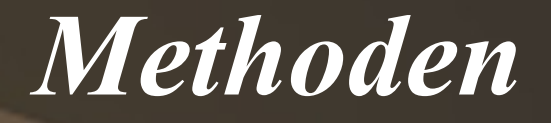

```
 1 public class MyMath {
  2 //-----------------------------------------------------------------------------------------
  3 public static int factorial (int zahl) {
 4<br>5
       int result = 1;
 6<br>7
        while(zahl > 0) {
 8 result = result * zahl;
 9 zahl = zahl - 1;
10 }
11
12 return result;
13 }
14 //----------------------------------------------------------------------------------------
15 public static void main (String[] args) {
16 
17 int ergebnis = factorial(4);
18
19 int n = 3;
20 ergebnis = factorial(n);
21
22 System.out.println ("4" = " + factorial(4));23 } }
                                                            Konsole:
                                                                    4! = 24
```
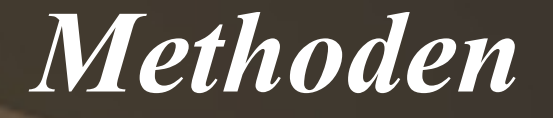

#### Methode:

}

public static typ methode (typ parameter1,...) {

Anwendung (z.B.):

methode();  $a =$  methode(zahl1, zahl2); if (methode(5) == true)  $\{... \}$ 

#### Sinn von Methoden:

• Quellcode kann universell genutzt werden ( z.B. superSchild() )

- "auslagern" von Code erhöht die Übersichtlichkeit
	- ( z.B. System.out.println() )

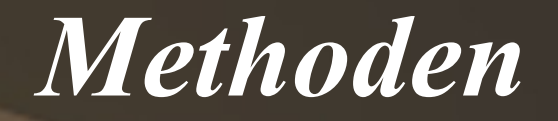

# Fragen?

#### Variablen sind generell nicht überall verfügbar

```
 1 public class MyMath{
  2
  3 public static int addiere (int zahl1, int zahl2) {
 4 int result = zah1 + zah2;
  5 .....
  6 }
  7
      8 public static int factorial (int zahl1) {
 9 int result = 1;
10 ....
11 } 
12
13 public static void main (String[] args) { 
14 int zahl1 = 5;
15 int zahl2 = 3;
16 int result = addiere(zahl1, zahl2);
17 .....
18 }
19 }
```
#### Variablen sind generell nicht überall verfügbar

```
 1 public class MyMath{
  2
  3 public static int addiere (int zahl1, int zahl2) {
 4 int result = zahl1 + zahl2;
  5 .....
  6 }
  7
  8 public static int factorial (int zahl1) {
 9 int result = 1;
10 ....
11 } 
12
13 public static void main (String[] args) { 
14 int zahl1 = 5;
15 int zahl2 = 3;
16 result = addiere(zahl1, zahl2);
17 .....
18 }
19 }
```
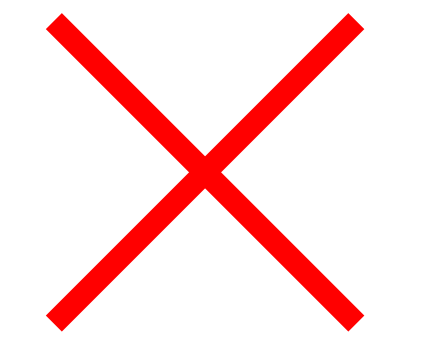

#### Merke:

• Variablen sind ausschließlich in den Methoden verfügbar, in denen sie definiert wurden (sie sind local)

● Ausnahme: Klassenvariablen

#### Aber wie kommen nun die Parameter in die Methode?

#### Aber wie kommen nun die Parameter in die Methode?

Sie werden rein kopiert.

Call by Value: public static int doppel (int zahl){...}

main(...) and the contract of the contract of the contract of the contract of the contract of the contract of the contract of the contract of the contract of the contract of the contract of the contract of the contract of 62

Call by Value: public static int doppel (int zahl){...}

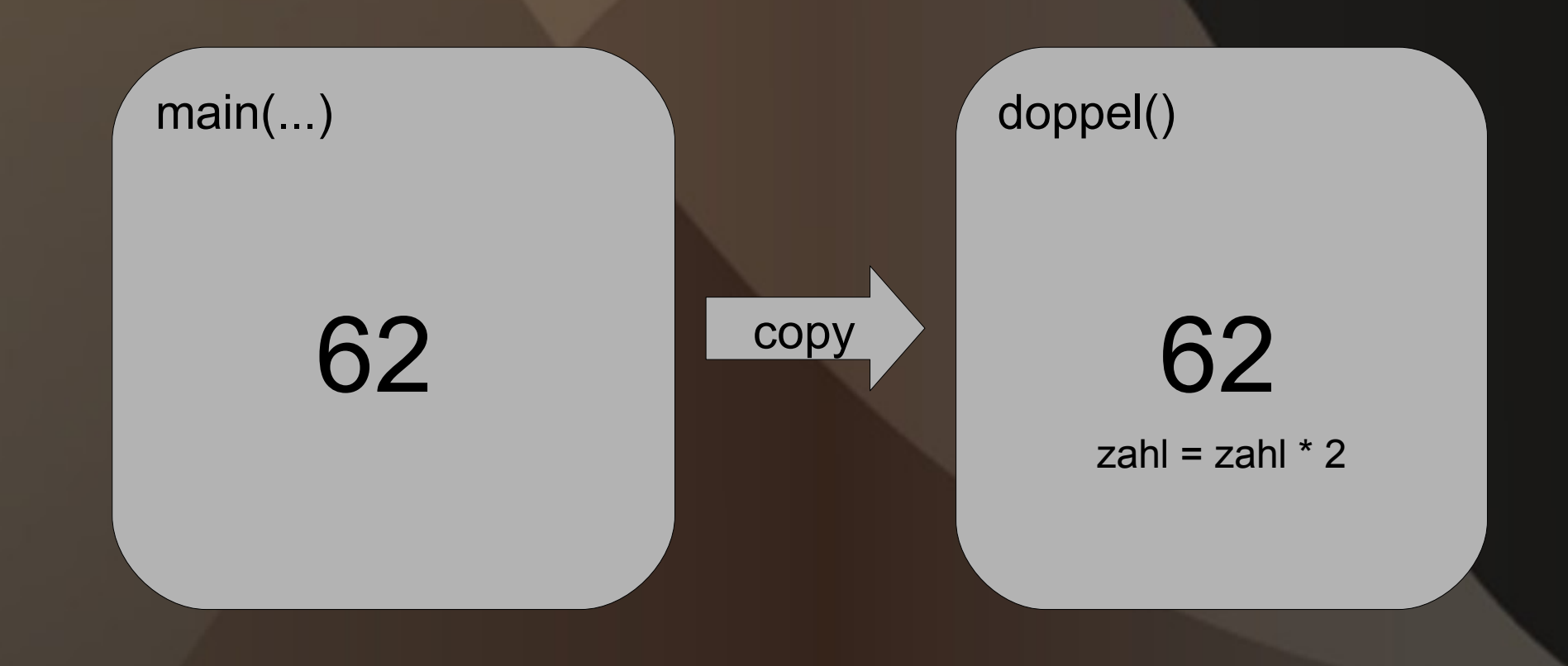

Call by Value: public static int doppel (int zahl){...}

main(...) and the contract of the contract of the contract of the contract of the contract of the contract of the contract of the contract of the contract of the contract of the contract of the contract of the contract of

62 124

```
 1 public class MyMath {
  2
  3 public static int doppel (int value) {
 4 value = value * 2;
  5 
      return value;
  7 }
  8
  9 public static void main (String[] args) {
10 int zahl = 62;
11 
12 doppel(zahl);
13 
14 }
15 }
```
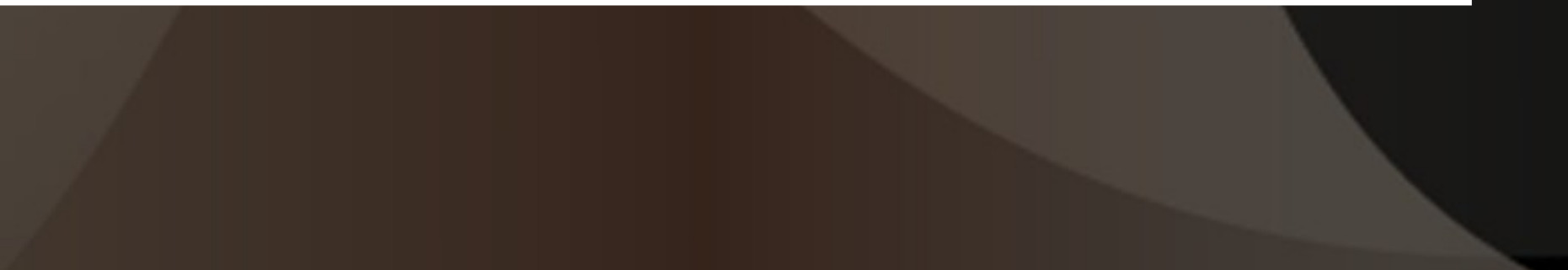

```
 1 public class MyMath {
  2
  3 public static int doppel (int value) {
 4 value = value * 2;
  5 System.out.println("Zahl während Ausführung von doppel: " + value);
  6 return value;
  7 }
  8
 9 public static void main (String[] args) {
10 int zahl = 62;
11 System.out.println("Zahl vor Ausführung von doppel: " + zahl);
12 doppel(zahl);
13 System.out.println("Zahl nach Ausführung von doppel: " + zahl);
14 }
15 }
```

```
 1 public class MyMath {
  2
  3 public static int doppel (int value) {
 4 value = value * 2;
  5 System.out.println("Zahl während Ausführung von doppel: " + value);
 6 return value;
 7 }
 8
 9 public static void main (String[] args) {
10 int zahl = 62;
11 System.out.println("Zahl vor Ausführung von doppel: " + zahl);
12 doppel(zahl);
13 System.out.println("Zahl nach Ausführung von doppel: " + zahl);
14 }
15 } / Konsole:
                    Zahl vor Ausführung von doppel: 62
                    Zahl während Ausführung von doppel: 124
                    Zahl nach Ausführung von doppel: 62
```
#### Problem:

#### Bei sehr viel Daten zeit- und speicheraufwendig

#### Call by Reference

public static void fillArray (int[] array){...}

### int[] array

main(...) and the contract of the contract of the fillArray(...)

#### Call by Reference

public static void fillArray (int[] array){...}

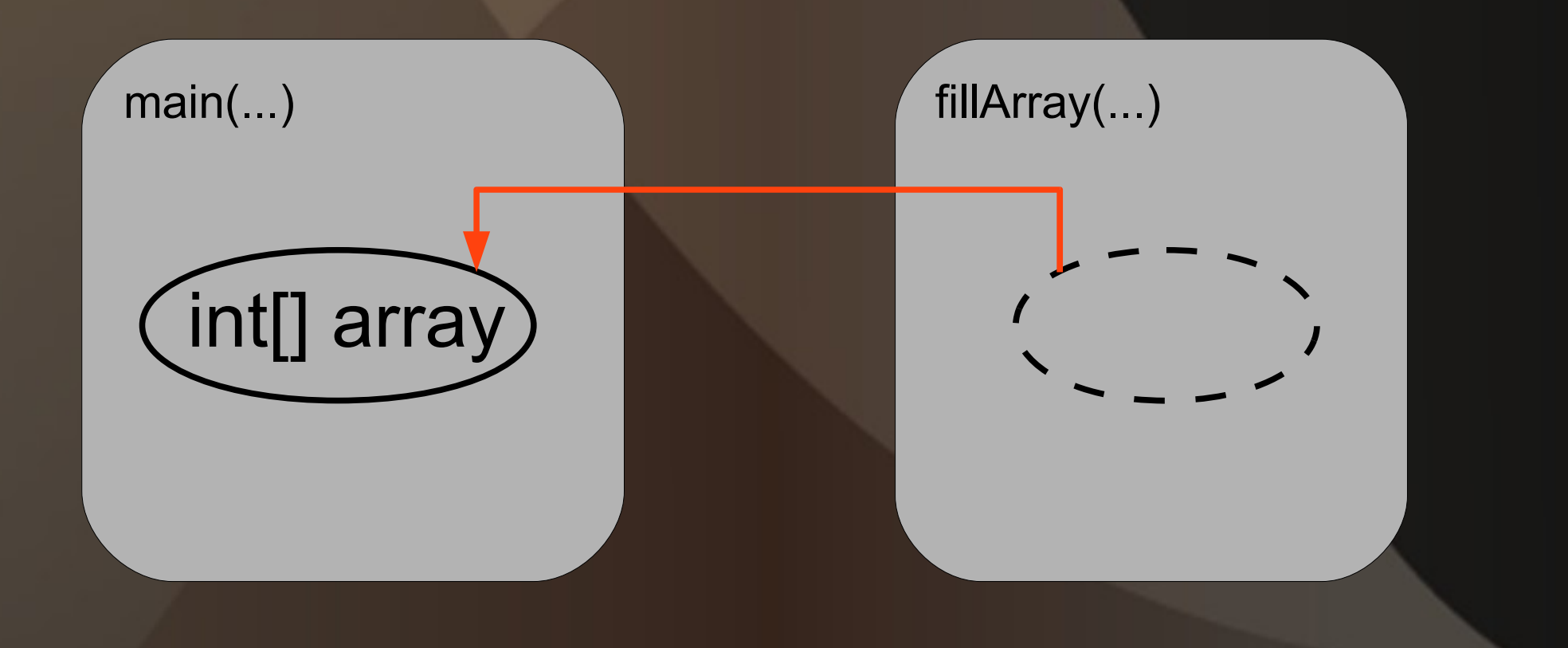

```
 1 public class MyArray{ 
  2
  3 public static void fillArray (int[] array) {
 4 for (int i = 0; i < array.length; i +) {
 5 array[i] = i;
  6 }
  7 }
  8
 9 public static void main (String[] args) {
10
11 int[] array = new int[10000];
12
13 System.out.println("Element 3728 vor Befuellen: " + array[3728]);
14 fillArray(array);
15 System.out.println("Element 3728 nach Befuellen: " + array[3728]);
16 }
17 }
```

```
 1 public class MyArray{ 
  2
  3 public static void fillArray (int[] array) {
 4 for (int i = 0; i < array.length; i +) {
 5 array[i] = i;
  6 }
  7 }
  8
  9 public static void main (String[] args) {
10
11 int[] array = new int[10000];
12
13 System.out.println("Element 3728 vor Befuellen: " + array[3728]);
14 fillArray(array);
15 System.out.println("Element 3728 nach Befuellen: " + array[3728]);
16 }
\begin{array}{c} 17 \ 17 \end{array} Konsole \begin{array}{c} 2 \ \end{array} Element 3728 vor Befuellen: 0
                                Element 3728 nach Befuellen:3728
```
Wann und wie verwendet man call by value/reference?

Call by value: einfache Datentypen (int, boolean, double,...)

Call by reference komplexe Datentypen (Arrays, Objekte,...)

Wie: ganz automatisch (geht gar nicht anders)

#### Fragen?

# 4. Testen

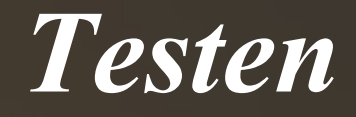

#### Was ist Testen?

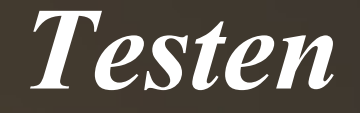

#### Und was bringt mir das?

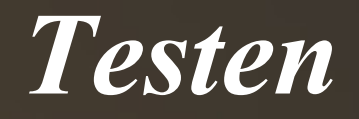

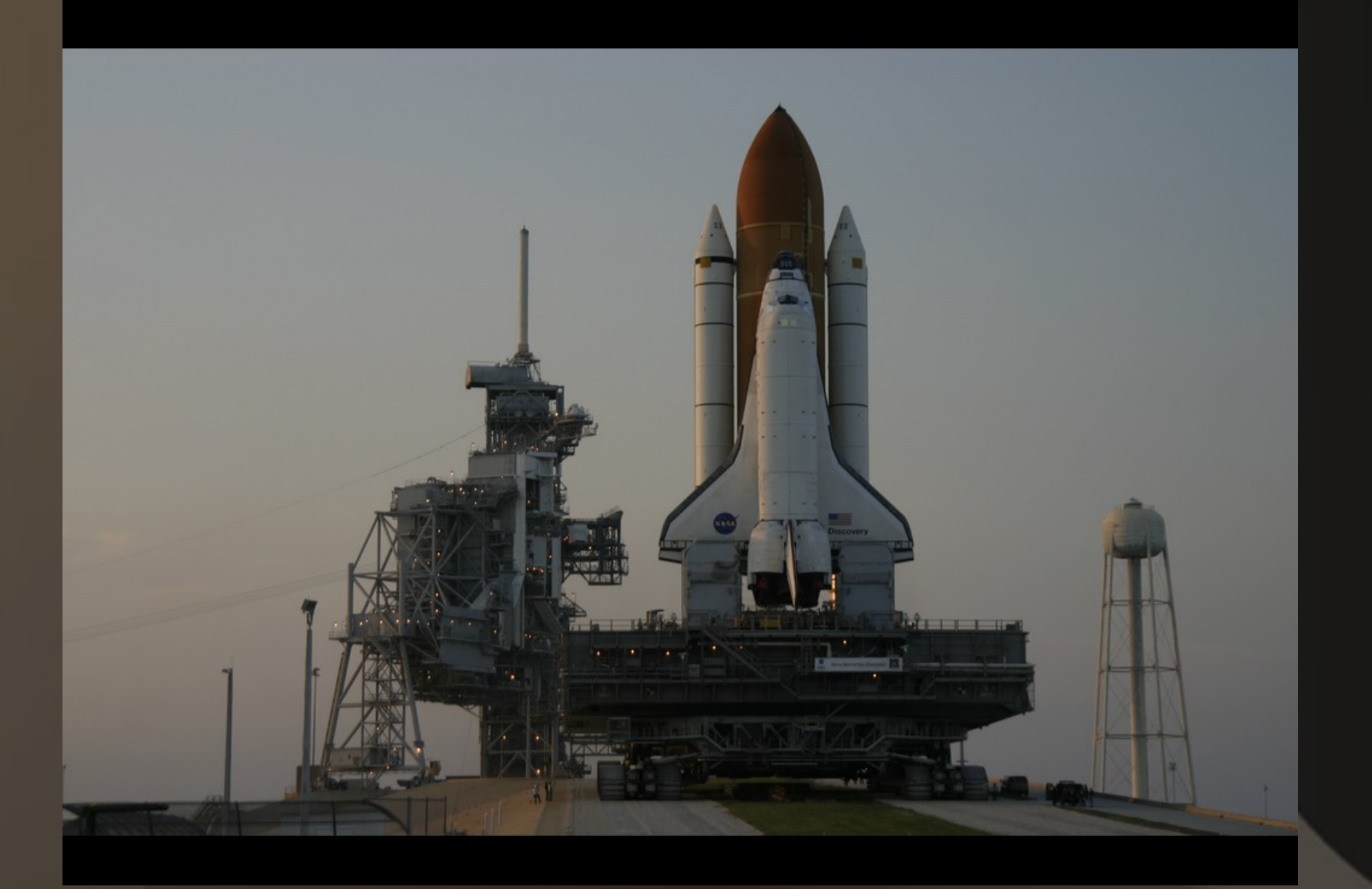

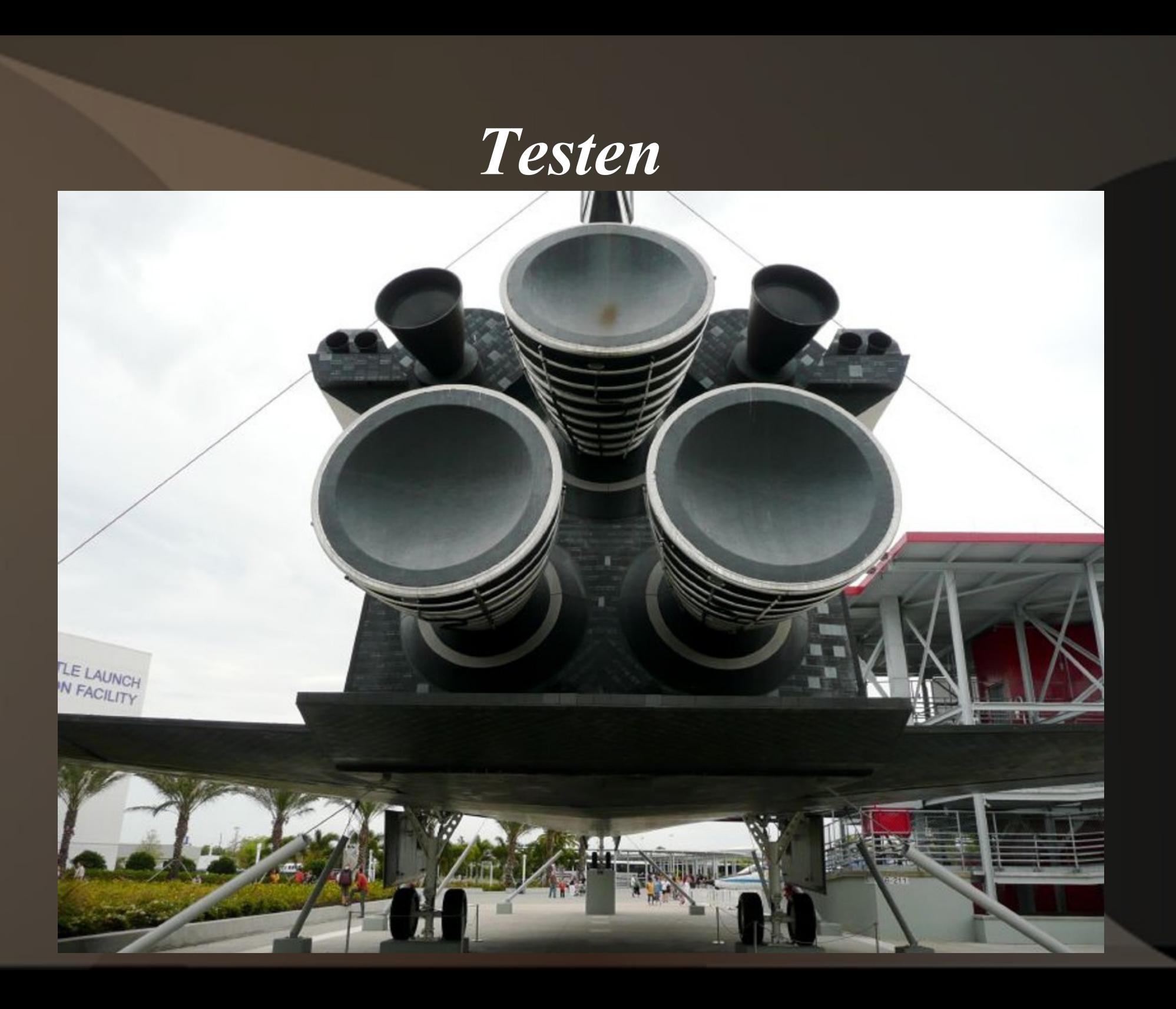

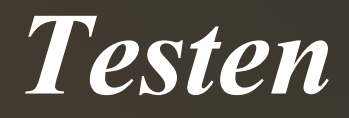

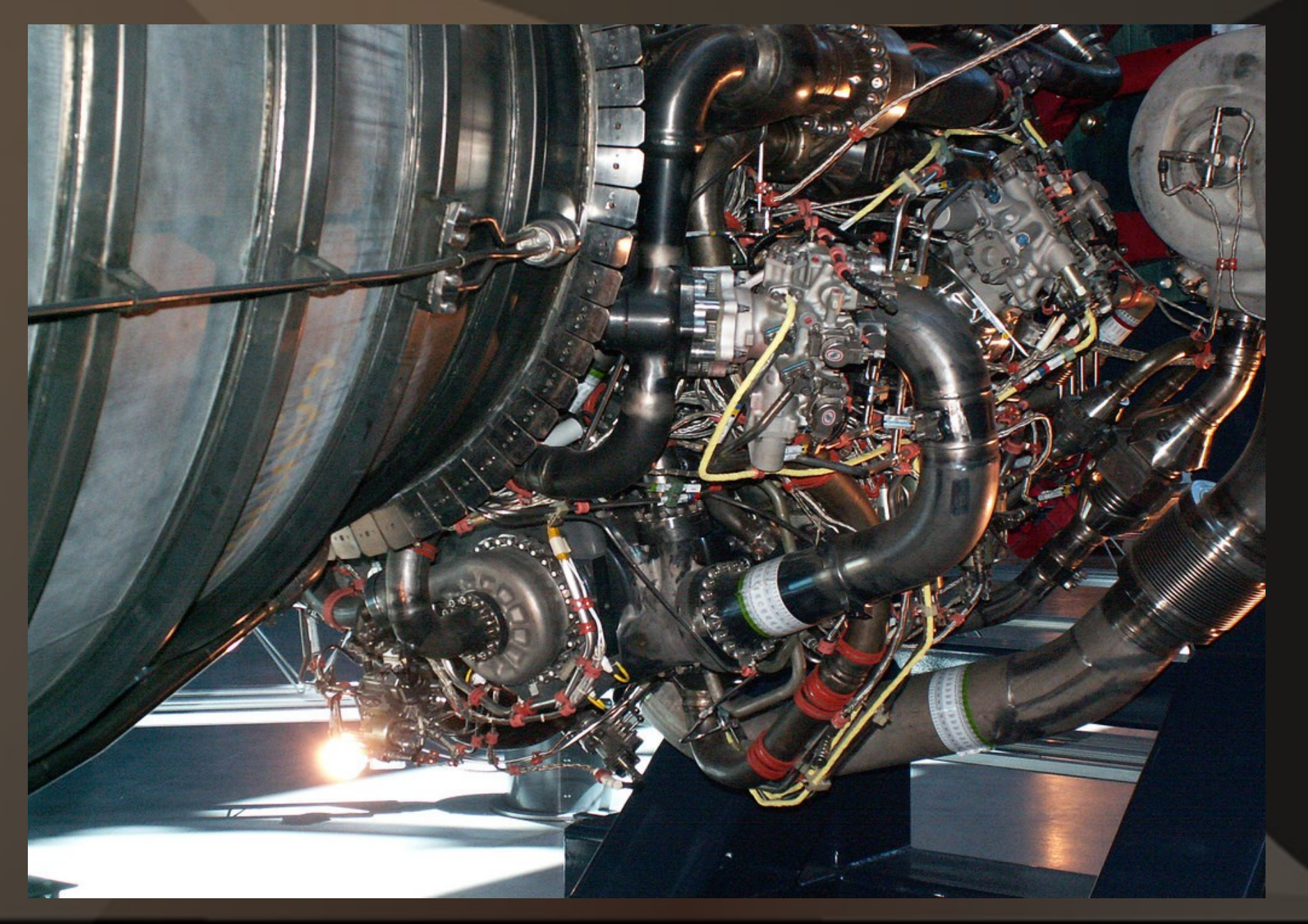

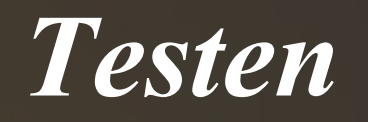

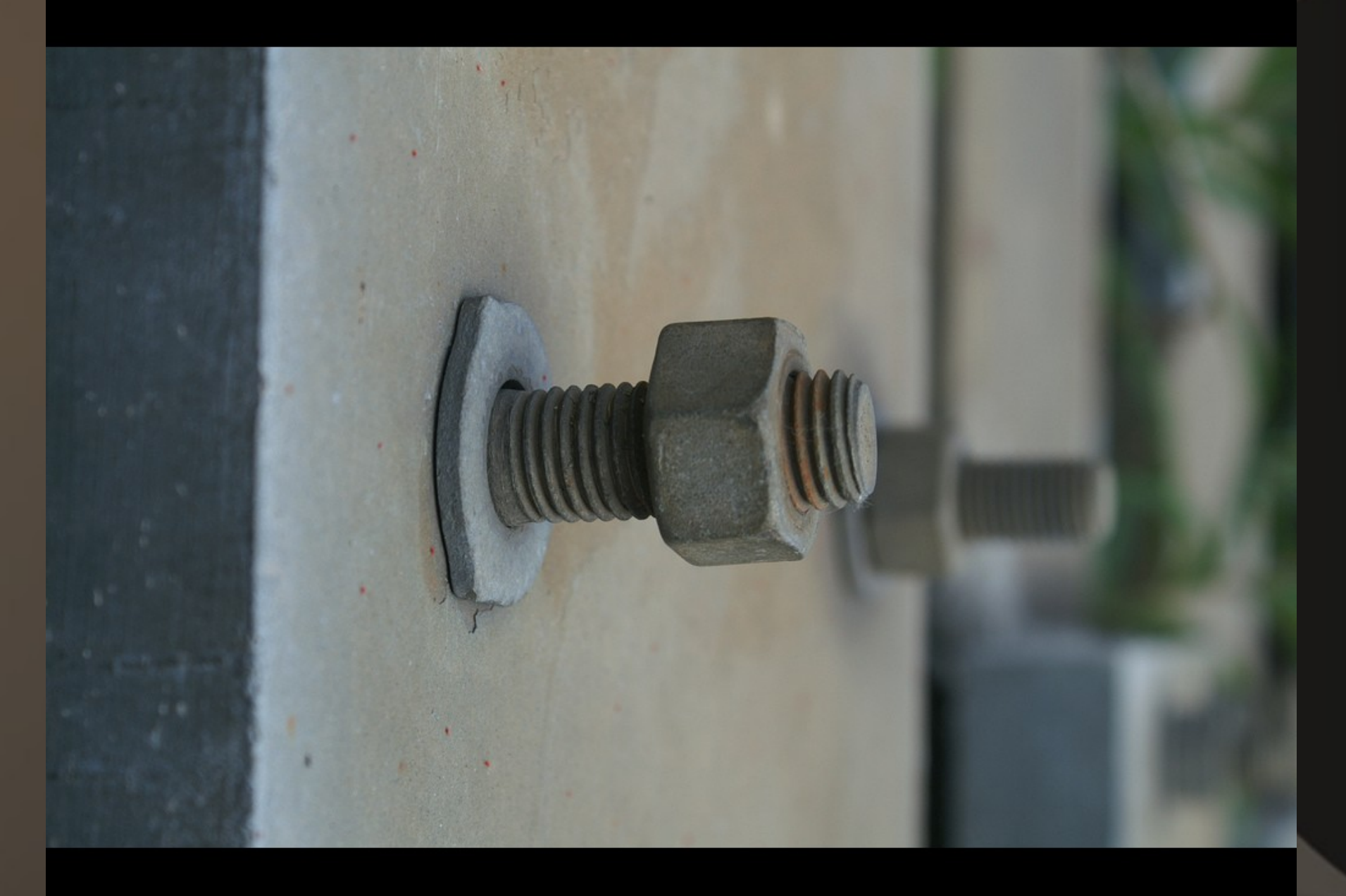

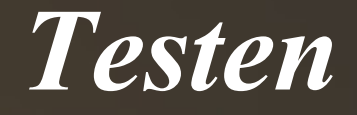

#### Wie wird getestet?

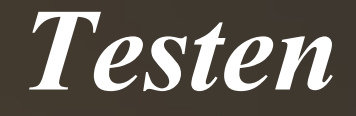

#### Wie wird getestet?

Mit einem Testprogramm

## *Testen*

Vor dem Schreiben der Methode:

- Was soll die Methode machen?
- Welche Probleme könnten auftreten? (z.B. Division durch 0)
- Fehler durch Fehlbedienung möglich?

## Muss alles mit Test überprüft werden!

*Testen*

```
 1 public class MyMath {
     2 //-----------------------------------------------------------------------------------------
  3 public static int factorial (int zahl) {
  4
 5 int result = 1;
  6
 7 while(zahl > 0) {<br>8 result = result
 8 result = result * zahl;<br>9 zahl = zahl - 1;
          zahl = zahl - 1;
10 }
11
12 return result;
13 }
14 //----------------------------------------------------------------------------------------
15 public static void main (String[] args) {
16 
17 System.out.println("4! Erwartet: 24; Ergebnis: " + factorial(4));
18 System.out.println("1! Erwartet: 1; Ergebnis: " + factorial(1));
19 System.out.println("0! Erwartet: 1; Ergebnis: " + factorial(0)); 
20 System.out.println("(-1)! Erwartet: nicht definiert; Ergebnis: " + factorial(-1));
21
22 } 
23 }
```
*Testen*

```
 1 public class MyMath {
 2 //-----------------------------------------------------------------------------------------
   3 public static int factorial (int zahl) {
  4
  5 int result = 1;
 6<br>7
 7 while(zahl > 0) {<br>8 result = result
 8 result = result * zahl;<br>9 zahl = zahl - 1;
              zahl = zahl - 1;
10 }
11
12 return result;
13 }
14 - 4Konsole: <u>Argest void main (Stringer) { //</u>
17. Erwartet: 24 Ergebniss: 24 Ergebniss: 24 Ergebniss: 24 Ergebniss: 24 Ergebniss: 24 Ergebniss: 24 Ergebniss: 24 Ergebniss: 24 Ergebniss: 24 Ergebniss: 24 Ergebniss: 24 Ergebniss: 24 Ergebniss: 24 Ergebniss: 24 Ergebn
18 System.out. 1: Erwartet: 1; Ergebnis: 1; Ergebniss: 1; Ergebnis: 1; engels: 1; Ergebnis: 1; engels: 1; Ergebnis: 1; engels: 1; engels: 1; engels: 1; engels: 1; engels: 1; engels: 1; engels: 1; engels: 1; engels: 1; enge
19 System.out.println("O! Erwartet: 1; Ergebnis: 1; Ergebnis: 1; Ergebnis: 1; Ergebnis: 1; Ergebnis: 1; Ergebnis: 1; Ergebnis: 1; Ergebnis: 1; Ergebnis: 1; Ergebnis: 1; Ergebnis: 1; Ergebnis: 1; Ergebnis: 1; Ergebnis: 1; E
(-1)! Erwartet: nicht definiert; Ergebnis: 1
                          4! Erwartet: 24; Ergebnis: 24
```
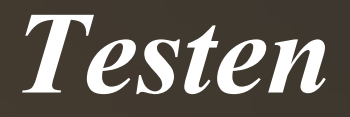

#### Wichtige Regeln:

• Übliche Fälle, Sonderfälle und Randwerte testen

• Blöde Fälle testen (besonders wichtig)  $(z.\overline{B}.-1!, \ln(-23), 1/0, etc.)$ 

● Immer mit der Blödheit des Benutzers rechnen (b.z.w. mit der eigenen )

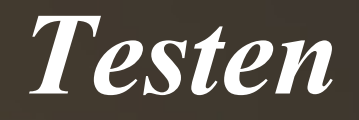

## Fragen?

# 5. Debuggen

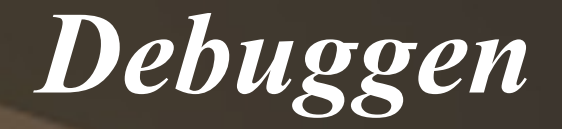

#### Wie finde ich die lose Schraube?

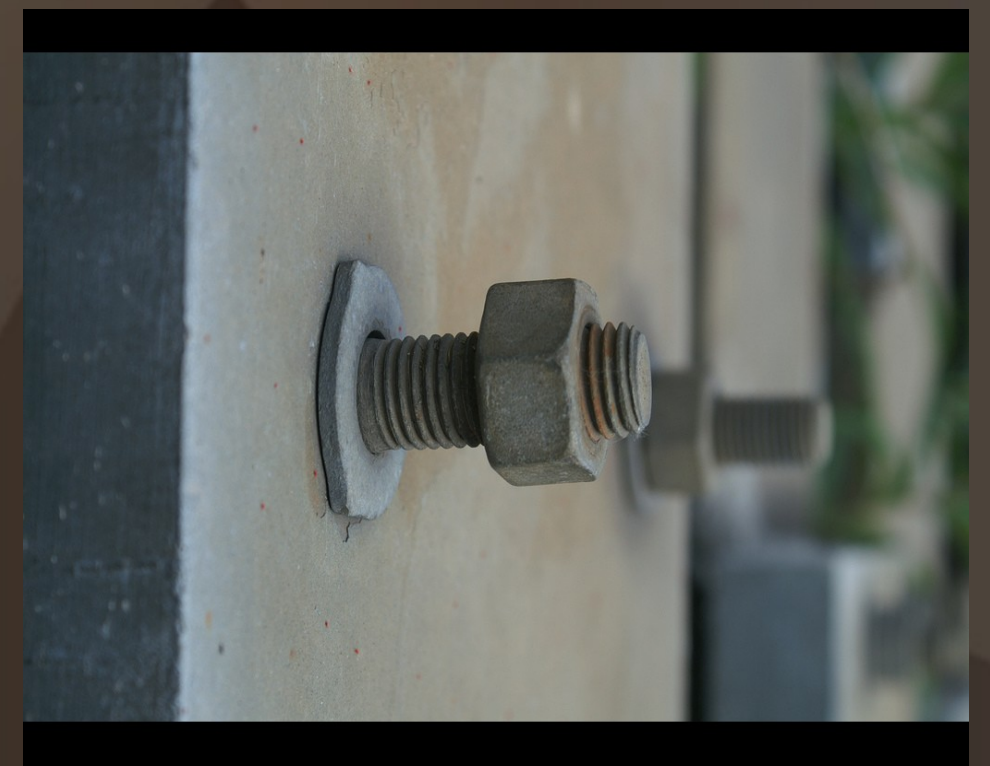

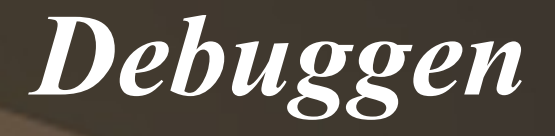

● Fehler eingrenzen (wo und wann tritt der Fehler auf ?)

• Welche Zwischenergebnisse sollten hier vorliegen? (mit System.out.println() jedes Ergebniss ausgeben)

• Parameter überprüfen / event. Folgefehler ( factorial(n) ist nur 24, wenn  $n = 4$ )

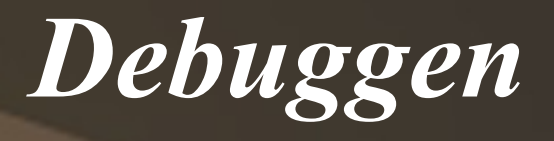

```
 1 public class MyMath{
  2
  3 public static int modulo (int zahl, int divisor){
 4 int result = zahl;
  5
  6 
  7 while (result > divisor) {
  8 
  9 result = result – divisor;
10 
11 }
12 
13 return result;
14 }
15
16 public static void main (String[] args) {
17 System.out.println("6 \% 2 = " + modulo(6.2));
18 } 
19 }
```
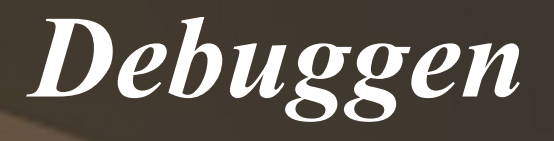

```
 1 public class MyMath{
  2
  3 public static int modulo (int zahl, int divisor){
 4 int result = zahl;
  5
  6 
  7 while (result > divisor) {
  8 
  9 result = result – divisor;
10 
11 \quad \}12 
13 return result;
14 }
15
16 public static void main (String[] args) {
17 System.out.println("6\% 2 = " + modulo(6,2)
18 } 
19 }
                                                     Konsole:
                                                               6 % 2 = 2
```
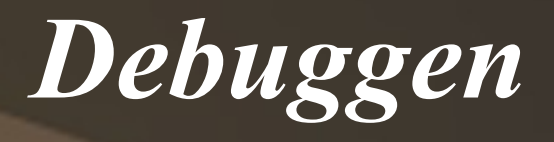

```
 1 public class MyMath{
  2
  3 public static int modulo (int zahl, int divisor){
 4 int result = zahl;
  5
  6 System.out.println(zahl + "%" + divisor); //stimmen die Parameter?
  7 while (result > divisor) {
  8 
  9 result = result – divisor;
10 
11 }
12 
13 return result;
14 }
15
16 public static void main (String[] args) {
17 System.out.println("6 \% 2 = " + modulo(6.2));
18 } 
19 }
```
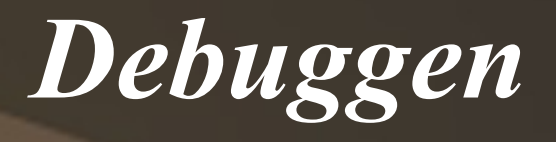

```
 1 public class MyMath{
  2
  3 public static int modulo (int zahl, int divisor){
 4 int result = zahl;
  5
  6 System.out.println(zahl + "%" + divisor); //stimmen die Parameter?
7 while (result > divisor) {
 8 System.out.print(result + " - " + divisor + " = "); //Rechnung...
  9 result = result – divisor;
10 System.out.println(result); //... und Ergebniss
11 \quad \}12 
13 return result;
14 }
15
16 public static void main (String[] args) {
17 System.out.println("6 \% 2 = " + modulo(6.2));
18 } 
19 }
```
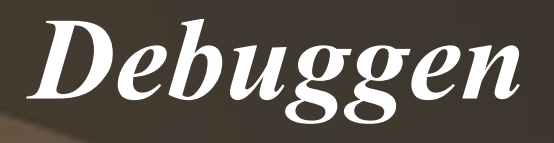

```
 1 public class MyMath{
  2
  3 public static int modulo (int zahl, int divisor){
 4 int result = zahl;
  5
  6 System.out.println(zahl + "%" + divisor); //stimmen die Parameter?
 7 while (result > divisor) {
 8 System.out.print(result + " - " + divisor + " = "); //Rechnung...
  9 result = result – divisor;
10 System.out.println(result); //... und Ergebniss
11 }
12 System.out.println("Schleifenabbruch");
13 return result;
1415
16 public static void main (String[] args) {
17 System.out.println("6 \% 2 = " + modulo(6.2));
18 } 
19 }
```
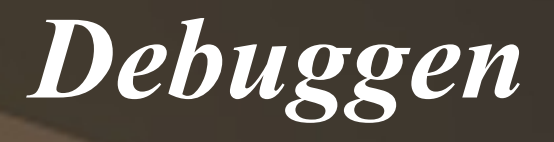

```
 1 public class MyMath{
 2
  3 public static int modulo (int zahl, int divisor){
4 int result = zahl;
  5
 6 System.out.println(zahl + "%" + divisor); //stimmen die Parameter?
7 while (result > divisor) {
8 System.out.print(result + " - " + divisor + " = "); //Rechnung...
 9 result = result – divisor;
10 System.out.println(result); //... und Ergebniss
11 }
12 System.out.println("Schleifenabbruch");
13 return result;
14 }
15
16 public static void main (String[] args) {
17 System.out.println("6\% 2 = " + modulo(6,2)
18 } 
19 }
                                                  Konsole:
                                                      6 % 2
                                                      6 - 2 = 44 - 2 = 2Schleifenabbruch
```
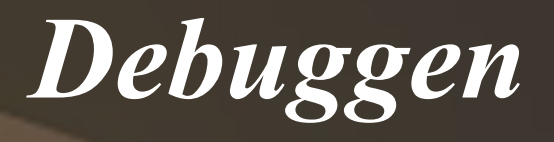

```
 1 public class MyMath{
  2
  3 public static int modulo (int zahl, int divisor){
 4 int result = zahl;
  5
  6 //System.out.println(zahl + "%" + divisor); //stimmen die Parameter
 7 while (result >= divisor) {
  8 //System.out.print(result + " - " + divisor + " = "); //Rechnung...
  9 result = result – divisor;
10 //System.out.println(result); //... und Ergebniss
11 }
12 //System.out.println("Schleifenabbruch");
13 return result;
14 }
15
16 public static void main (String[] args) {
17 System.out.println("6 \% 2 = " + modulo(6.2));
18 } 
19 }
                                                     Konsole:
                                                            6 % 2 = 0
```
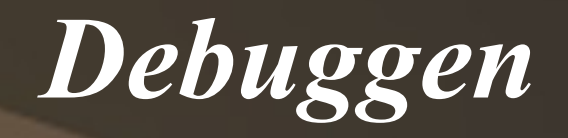

### Fragen?

# *Und nun?*

● Übung im TEL

empfolene Aufgaben:

- Schaltjahr-Aufgabe (3)
- lineare Funktionen (5)
- Spaß mit Quersummen (5-7)

# *Und nun?*

● Übung im TEL

empfolene Aufgaben:

- Schaltjahr-Aufgabe (3)
- lineare Funktionen (5)
- Spaß mit Quersummen (5-7)

# Viel Spaß und guten Wirkungsgrad!